ПРИЛОЖЕНИЕ к ОПОП по профессии 54.01.20 Графический дизайнер

# **РАБОЧАЯ ПРОГРАММА ПРОФЕССИОНАЛЬНОГО МОДУЛЯ ПМ.03 ПОДГОТОВКА ДИЗАЙН- МАКЕТА К ПЕЧАТИ (ПУБЛИКАЦИИ)**

#### для профессии 54.01.20 Графический дизайнер

среднего профессионального образования

Санкт-Петербург

### АННОТАЦИЯ

Рабочая программа профессионального модуля разработана на основе Федерального государственного образовательного стандарта по профессии среднего профессионального образования (далее – СПО) 54.01.20 Графический дизайнер.

Разработчики:

Пермякова Е. Н. - преподаватель СПб ГБПОУ Петровский колледжа

Рекомендована к использованию:

Шишкин В.А. Генеральный директор ООО «Типография «Премиум – Пресс»

### **СОДЕРЖАНИЕ**

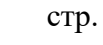

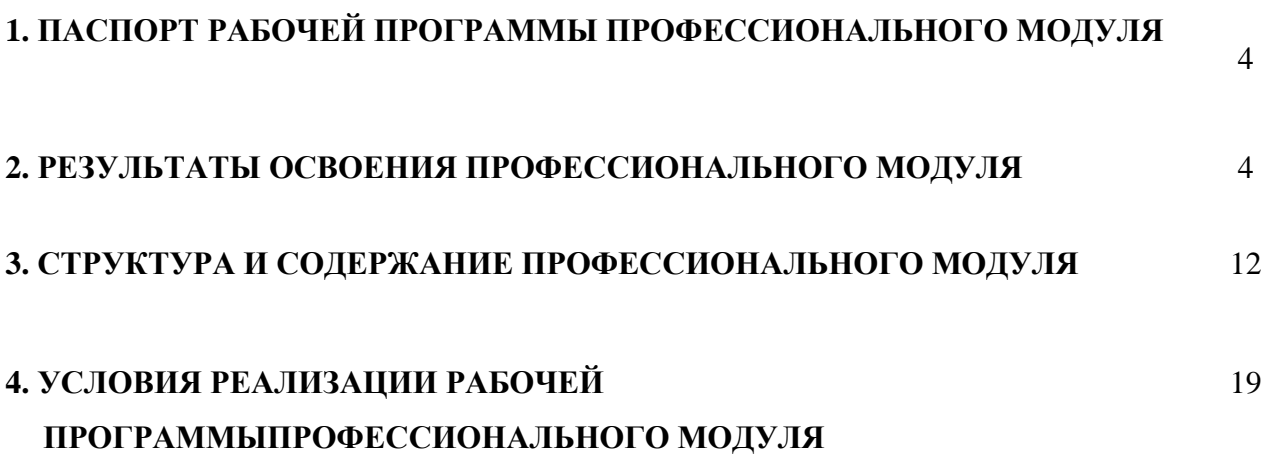

#### **1. ПАСПОРТ РАБОЧЕЙ ПРОГРАММЫ ПРОФЕССИОНАЛЬНОГО МОДУЛЯ ПМ.03 ПОДГОТОВКА ДИЗАЙН- МАКЕТА К ПЕЧАТИ (ПУБЛИКАЦИИ)**

Рабочая программа профессионального модуля– является частью программы подготовки квалифицированных рабочих, служащих (далее – ППКРС) в соответствии с ФГОС по профессии СПО 54.01.20 Графический дизайнер.

Рабочая программа профессионального модуля может быть использована в дополнительном профессиональном образовании в рамках реализации программ переподготовки кадров в учреждениях СПО при наличии основного общего, среднего полного общего образования. Опыт работы не требуется.

#### **2. РЕЗУЛЬТАТЫ ОСВОЕНИЯ ПРОФЕССИОНАЛЬНОГО МОДУЛЯ**

Результатом освоения программы профессионального модуля является овладение обучающимися видом деятельности (ВД): Подготовка дизайн-макета к печати (публикации), в том числе профессиональными (ПК) и общими (ОК) компетенциями:

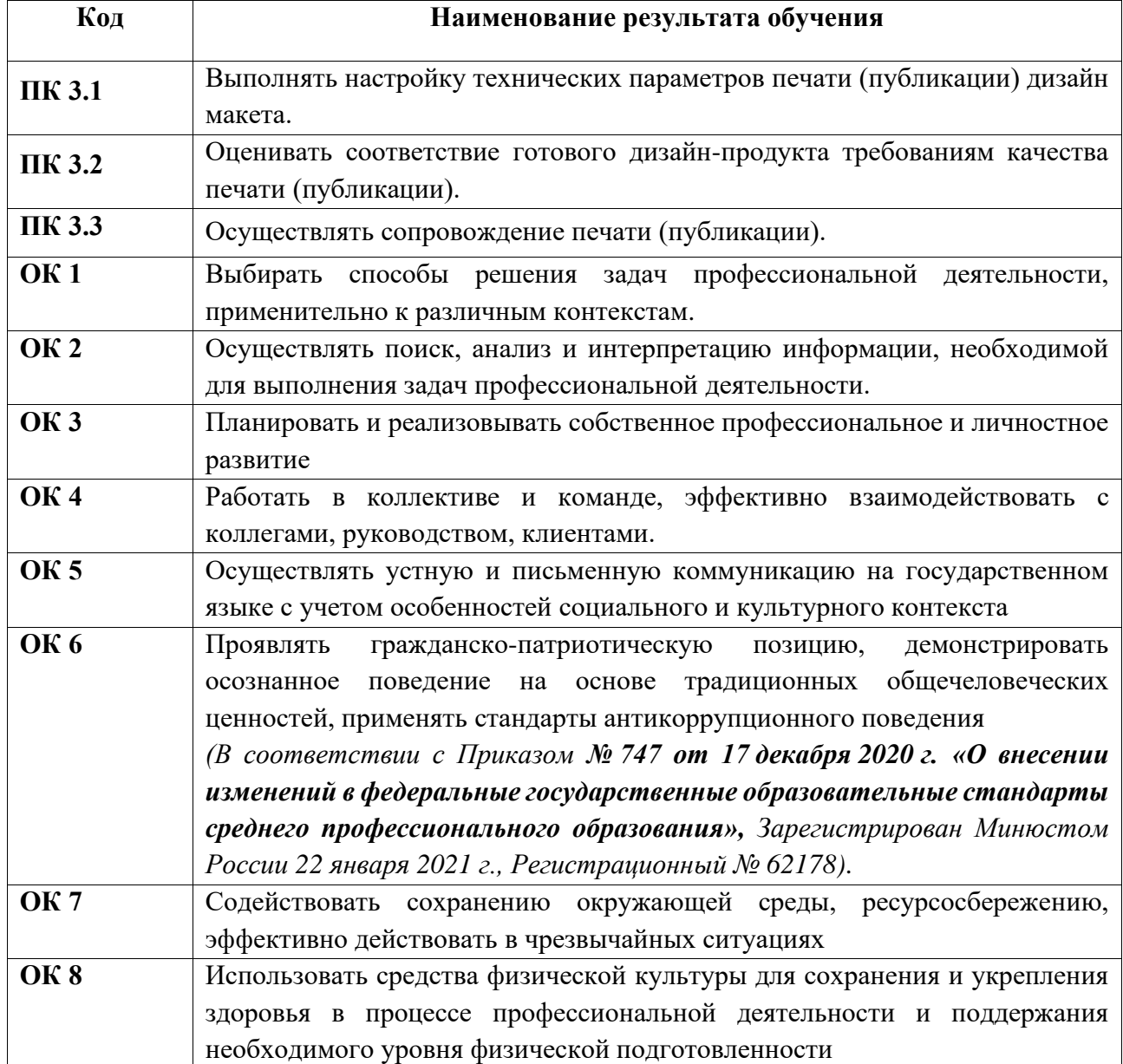

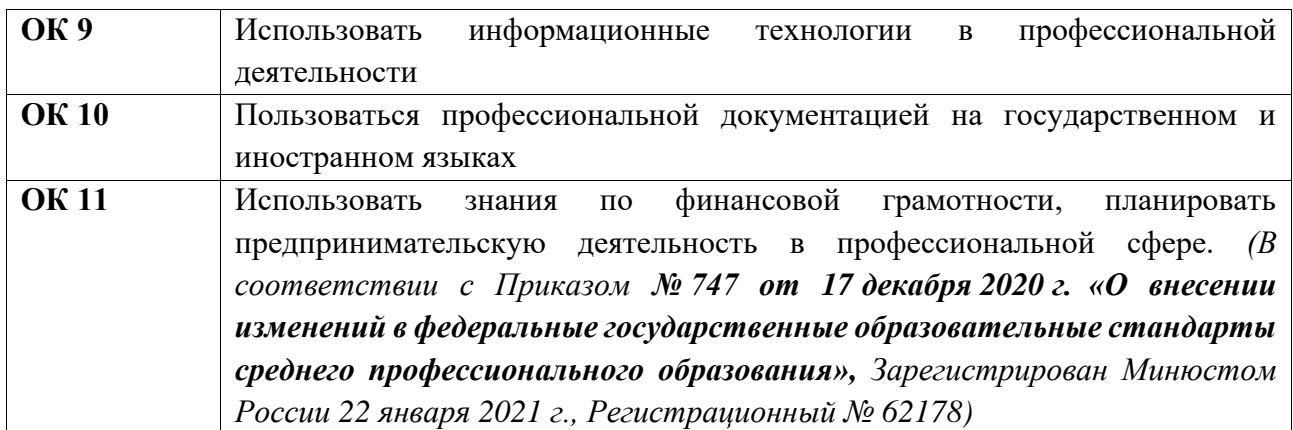

С целью овладения указанным видом деятельности и соответствующими профессиональными и общими компетенциями, обучающийся в ходе освоения профессионального модуля должен иметь практический опыт, умения и знания

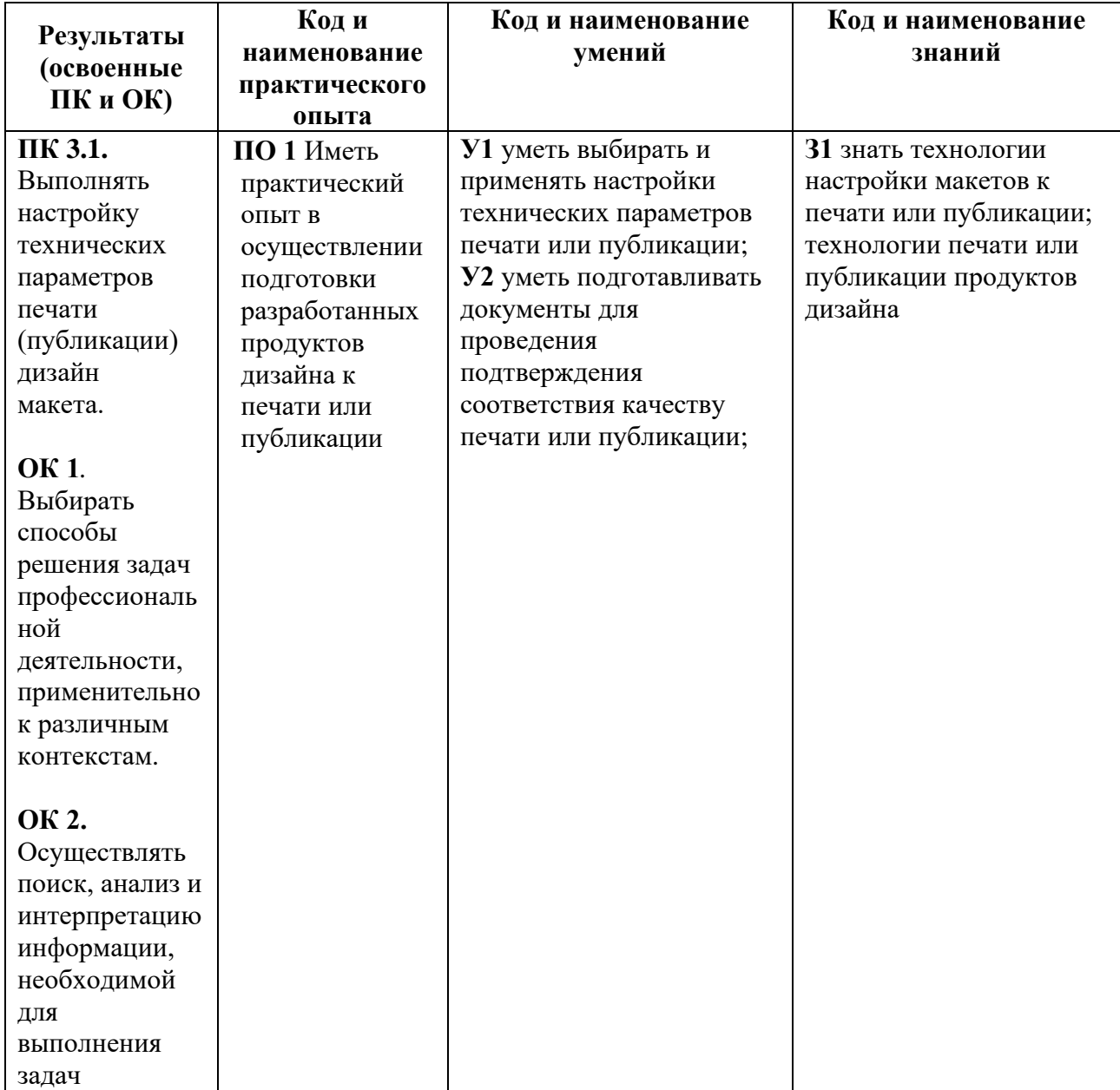

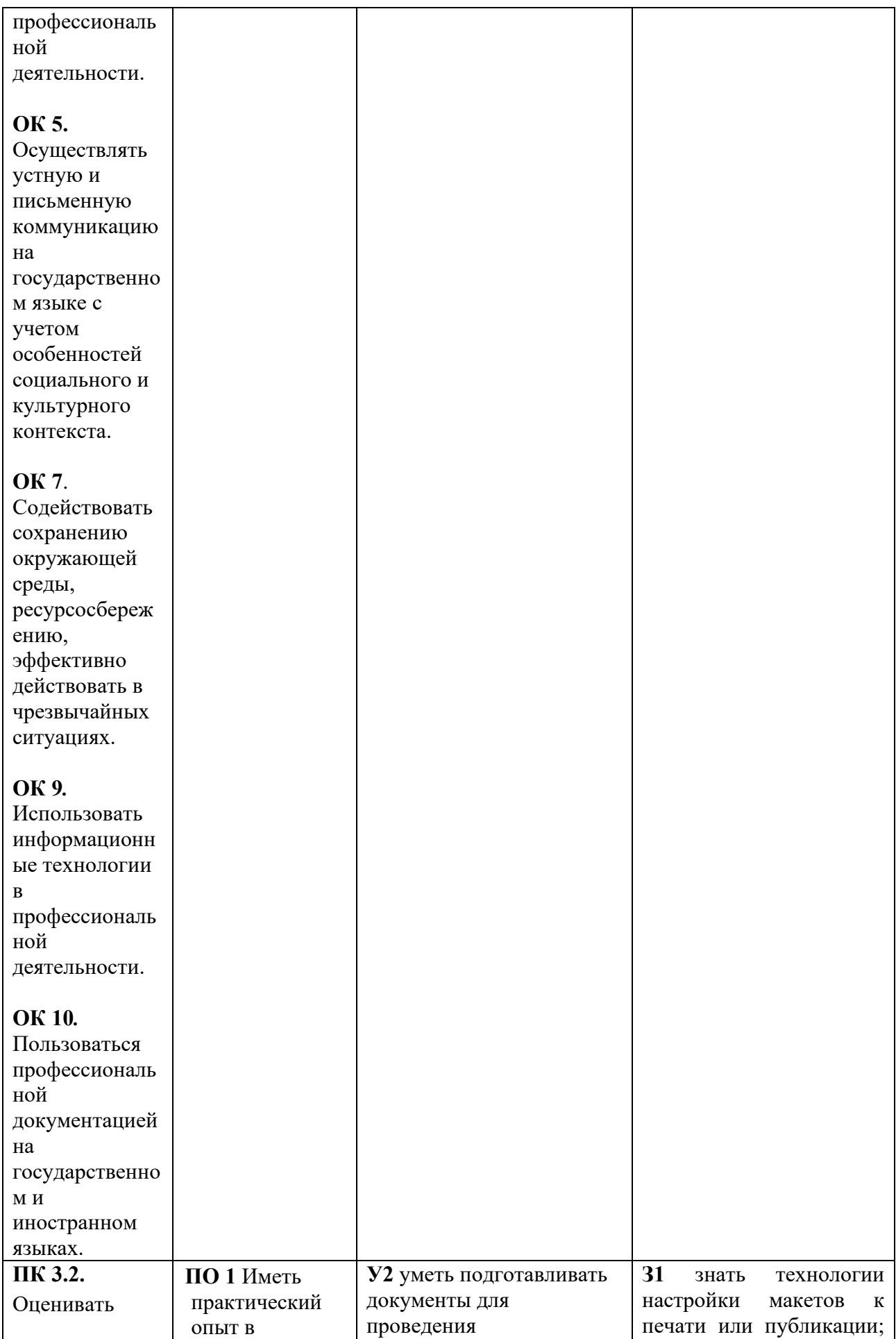

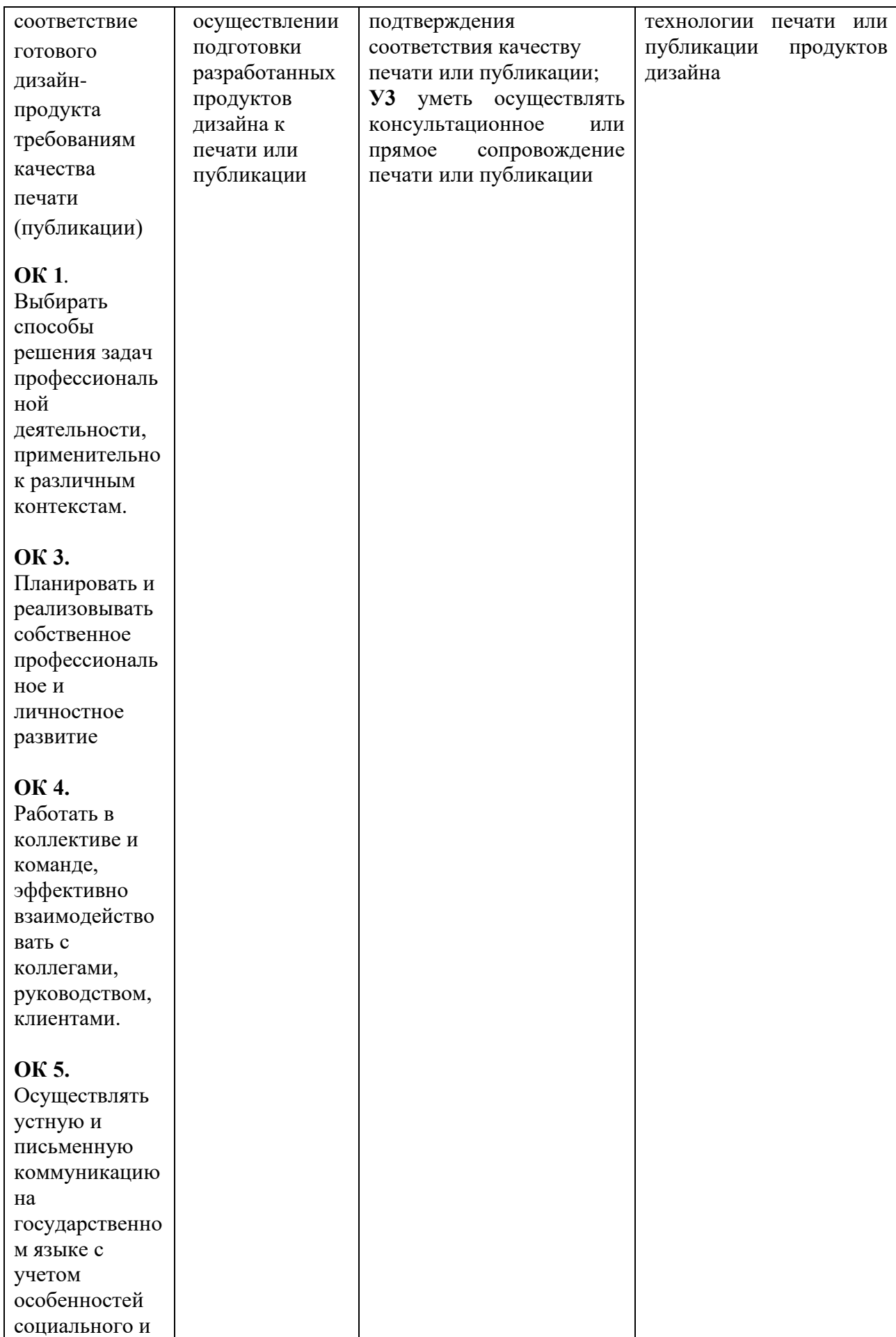

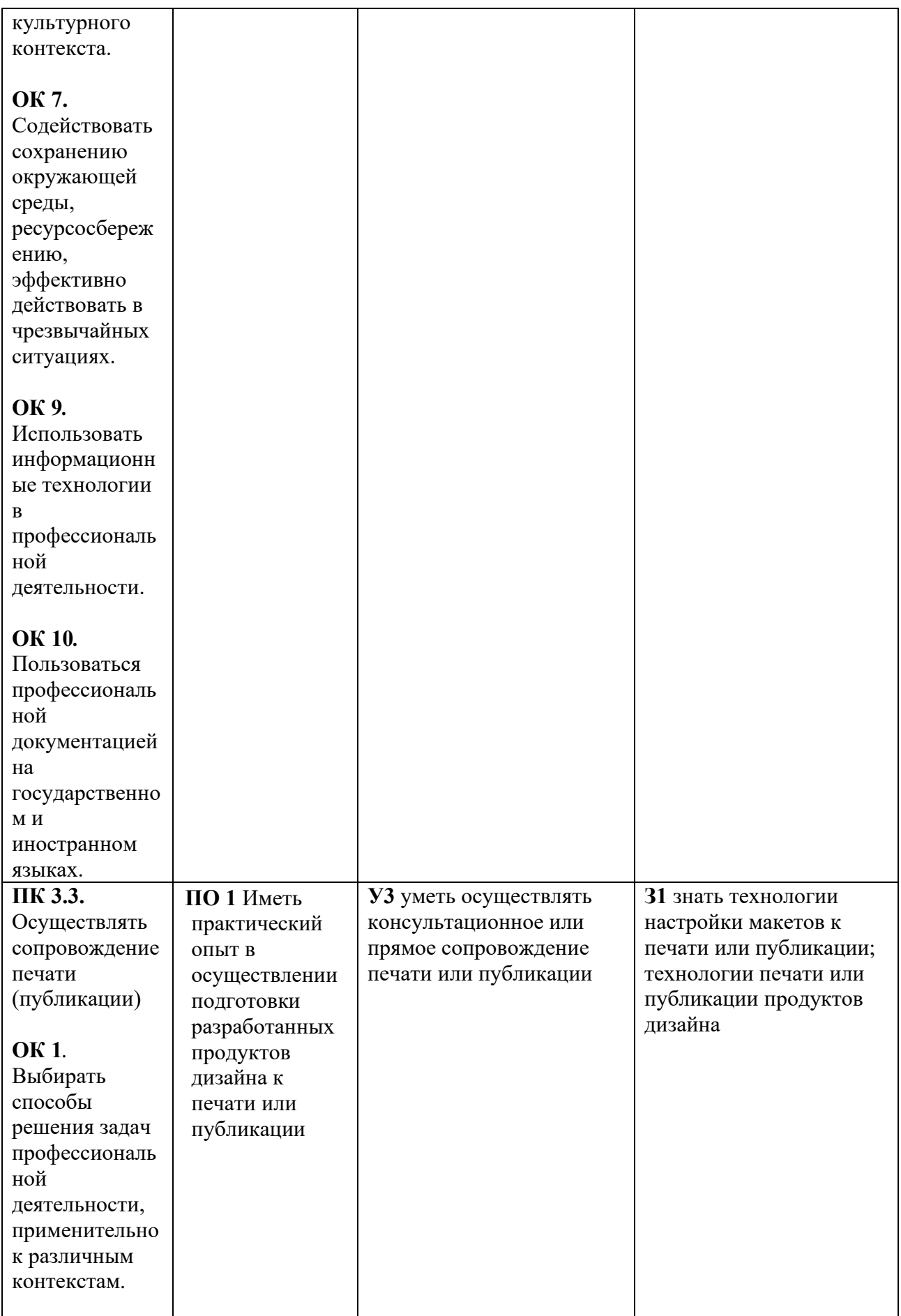

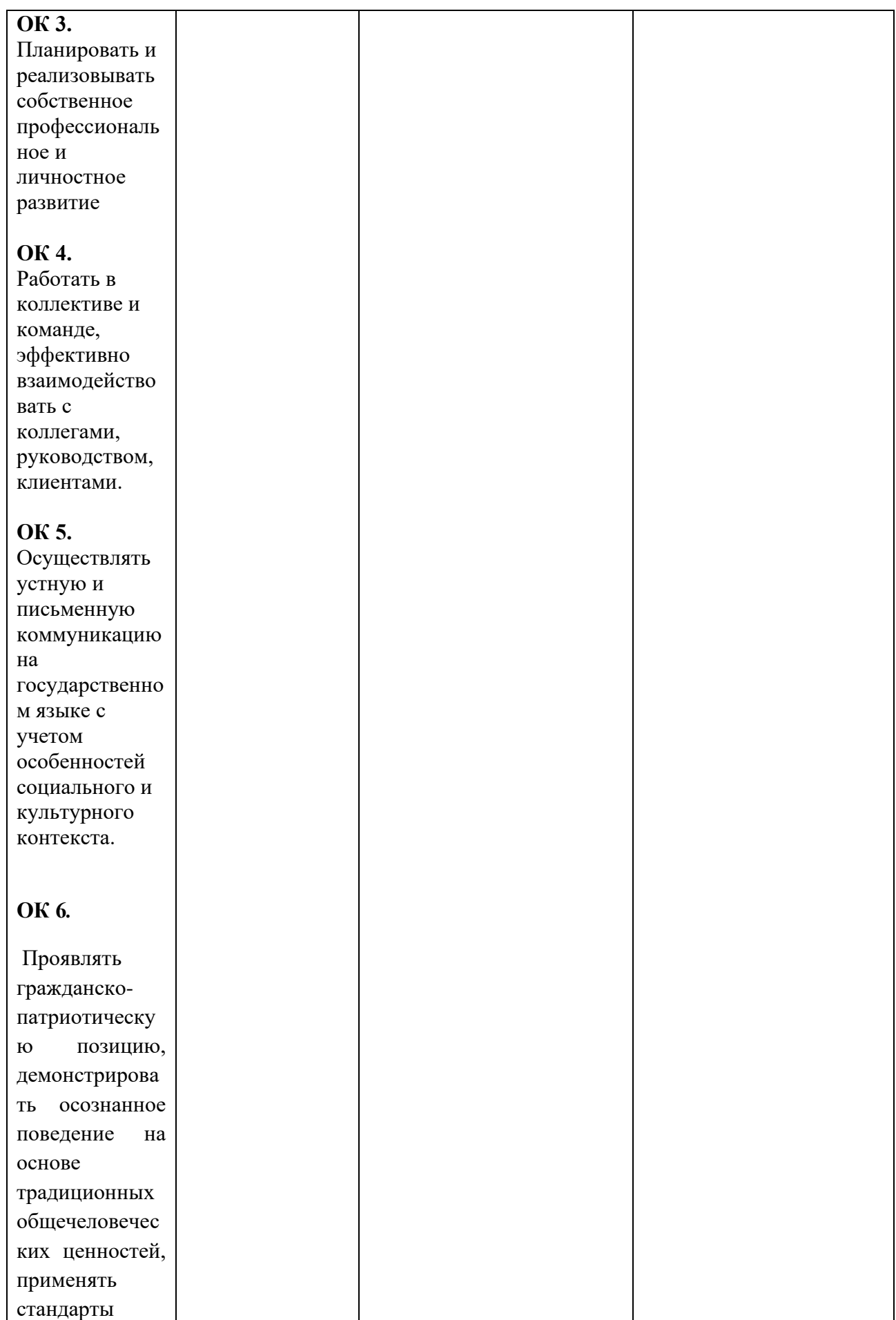

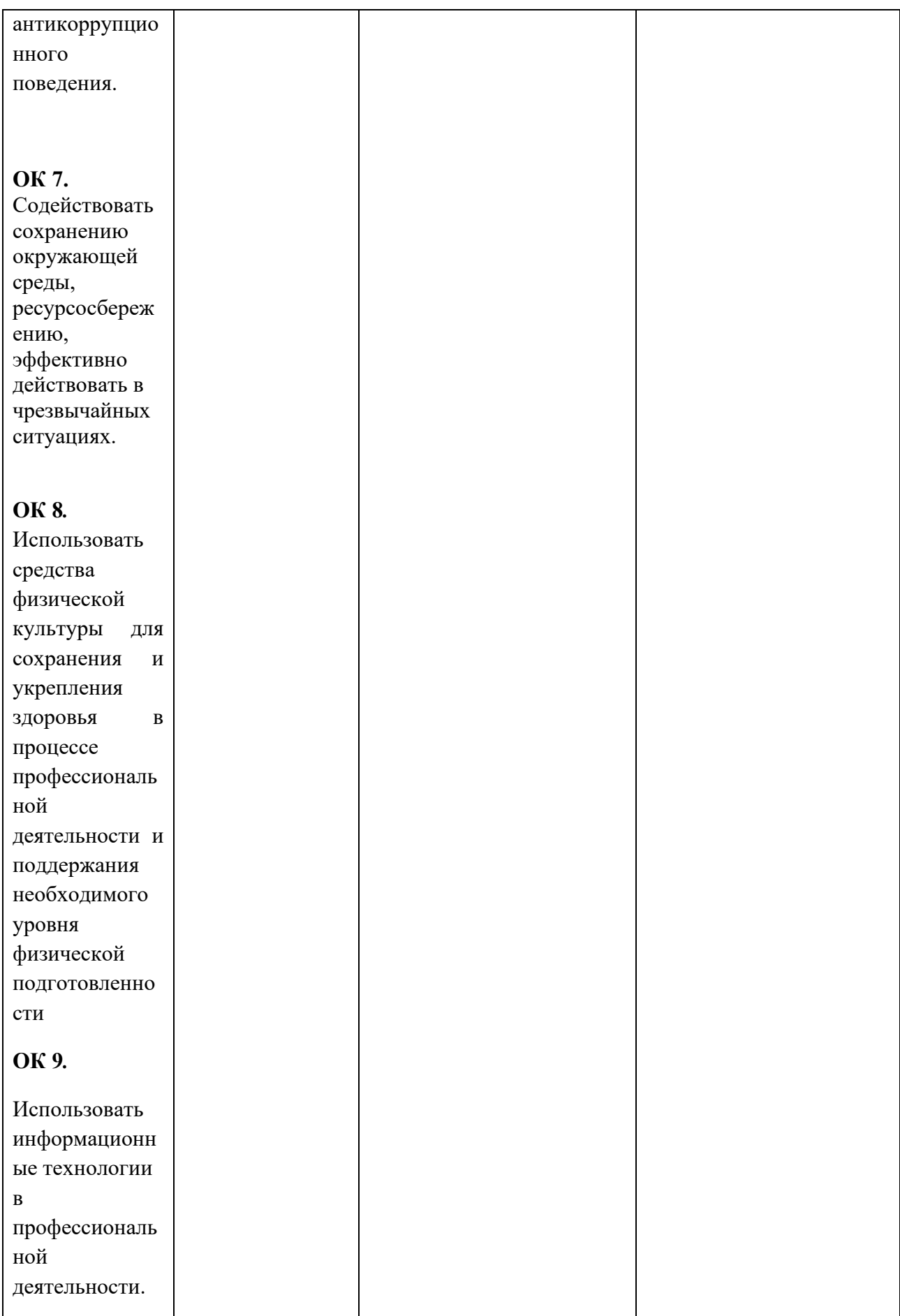

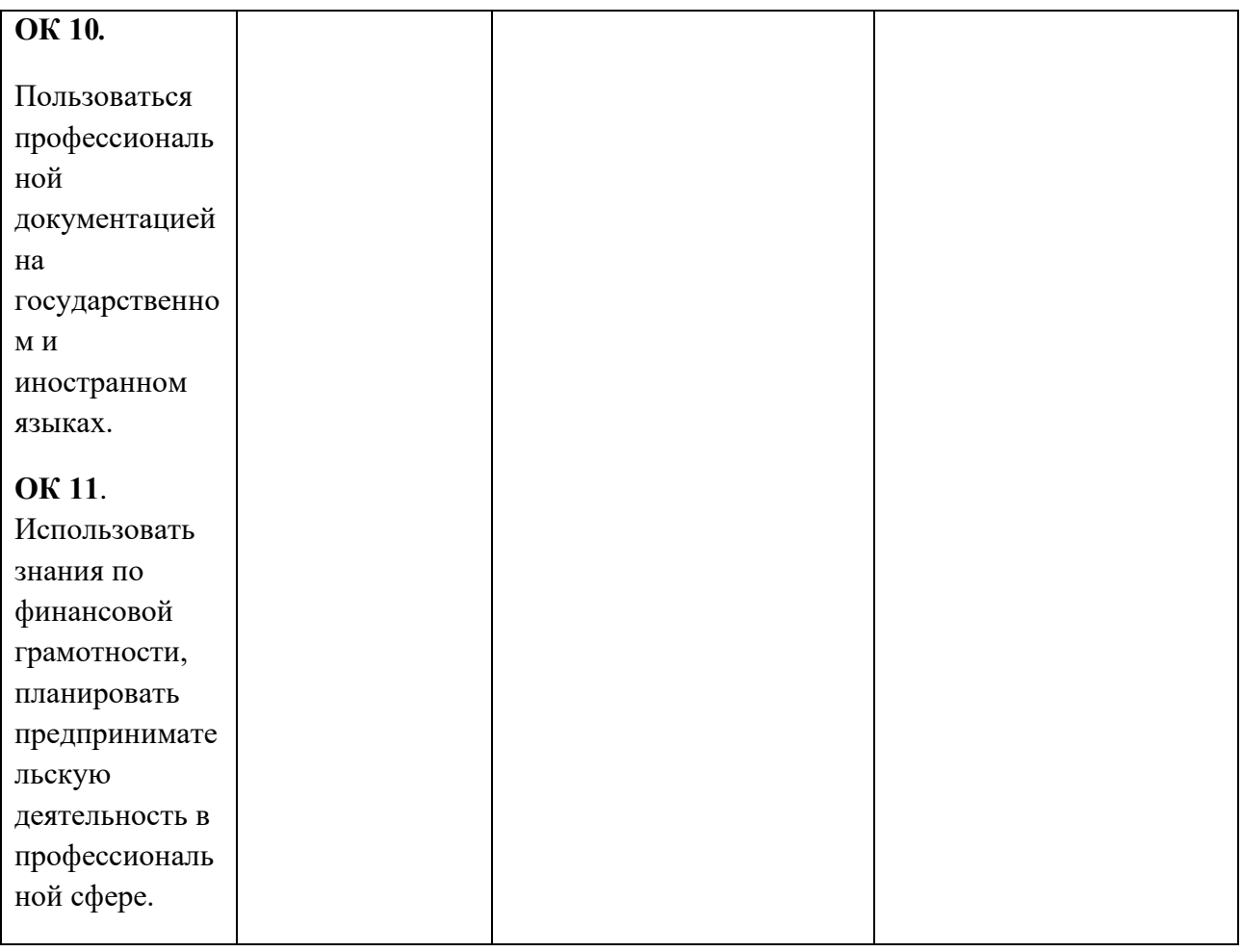

#### **3. СТРУКТУРА И СОДЕРЖАНИЕ ПРОФЕССИОНАЛЬНОГО МОДУЛЯ ПМ.03**

#### **3.1. Тематический план профессионального модуля ПМ.03 «Подготовка дизайн- макета к печати (публикации)»**

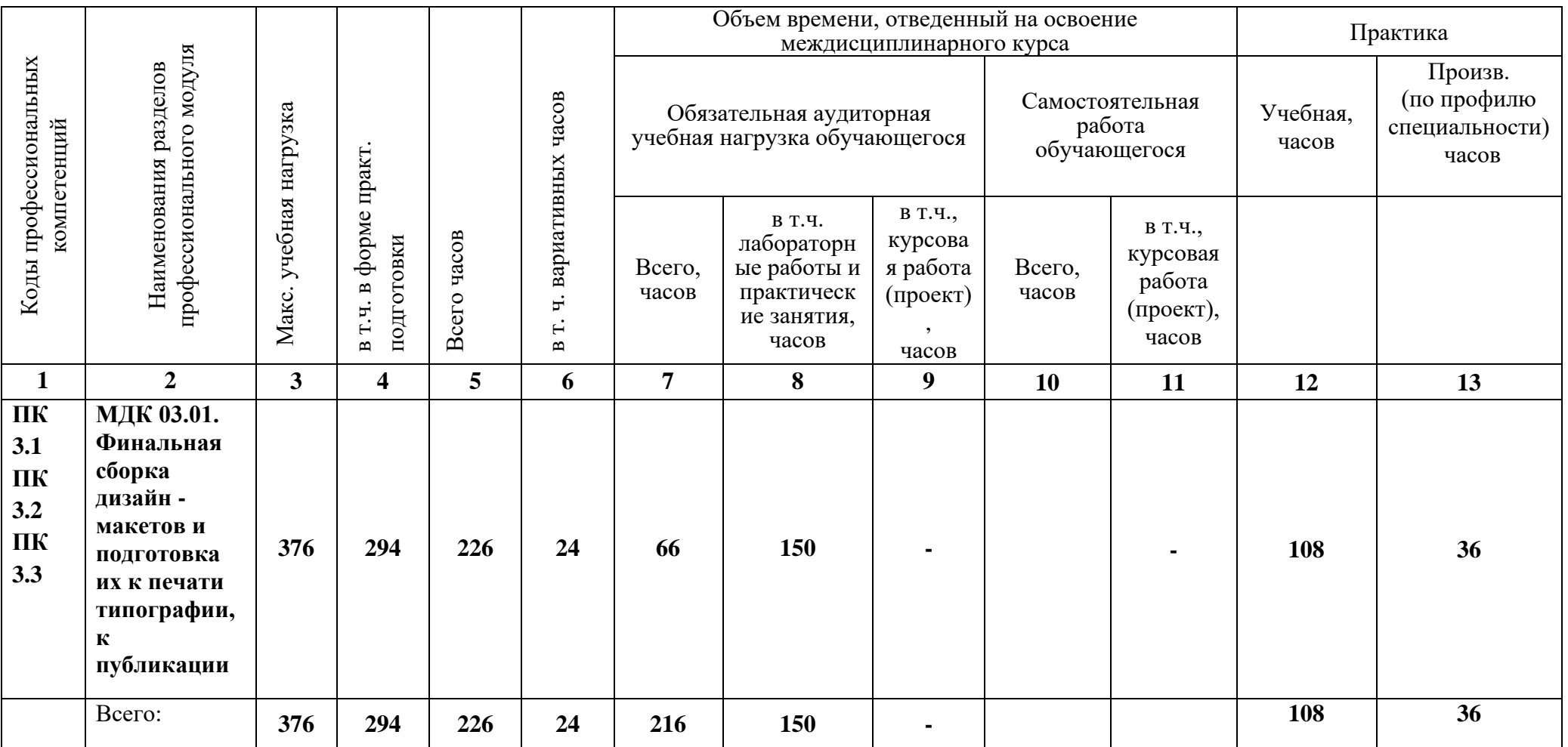

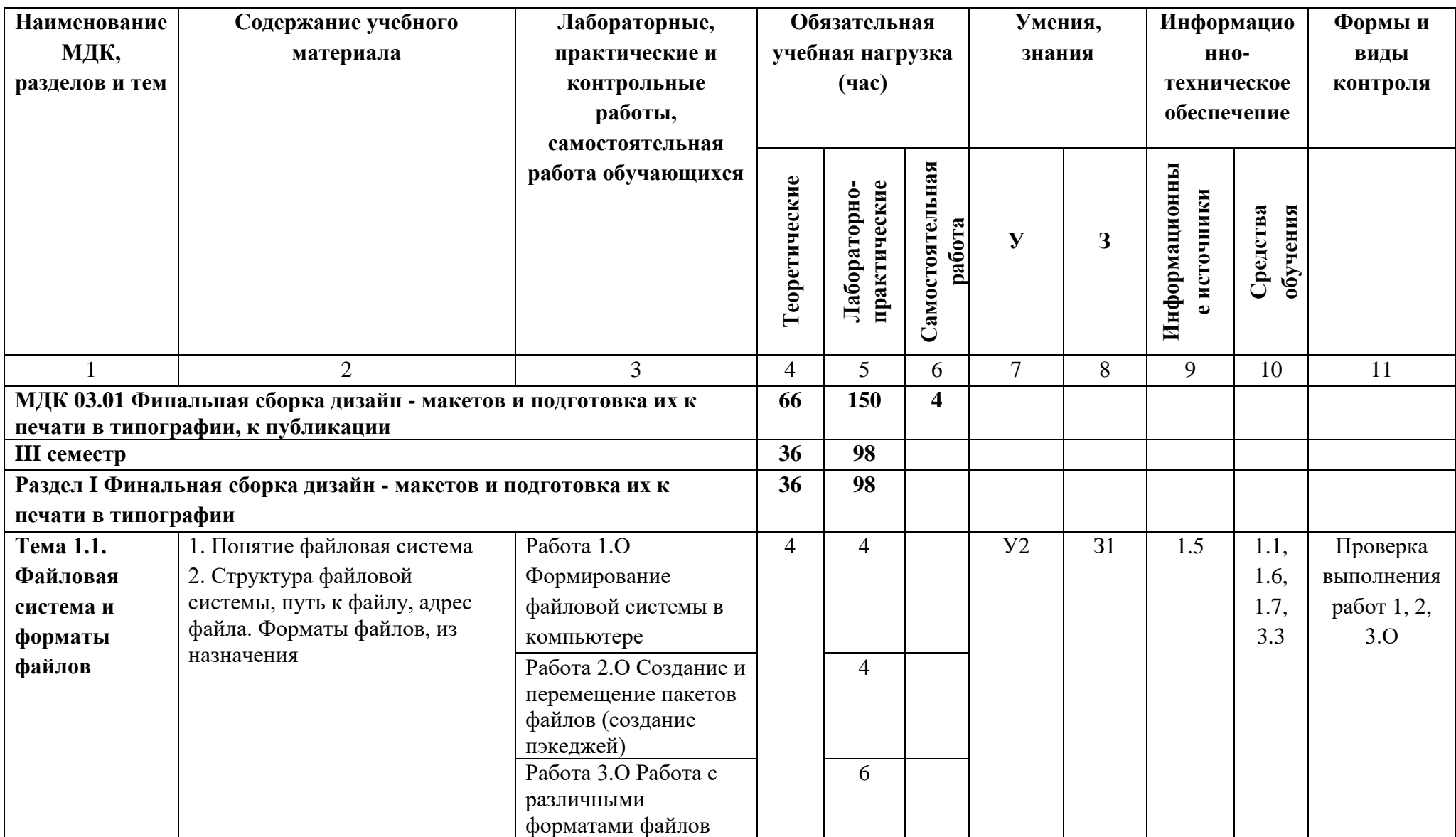

**3.2. Содержание обучения по профессиональному модулю ПМ.03 «Подготовка дизайн- макета к печати (публикации)»**

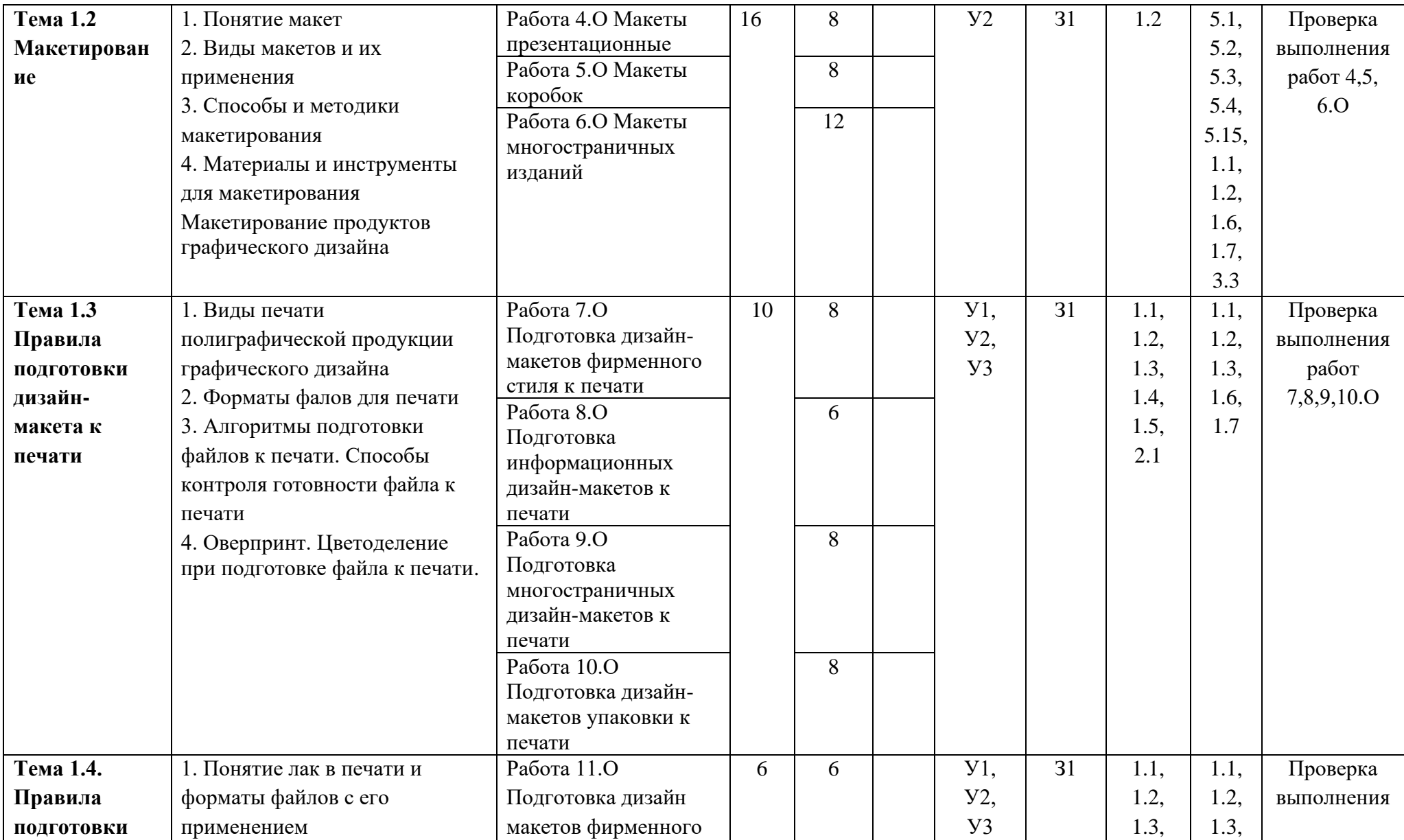

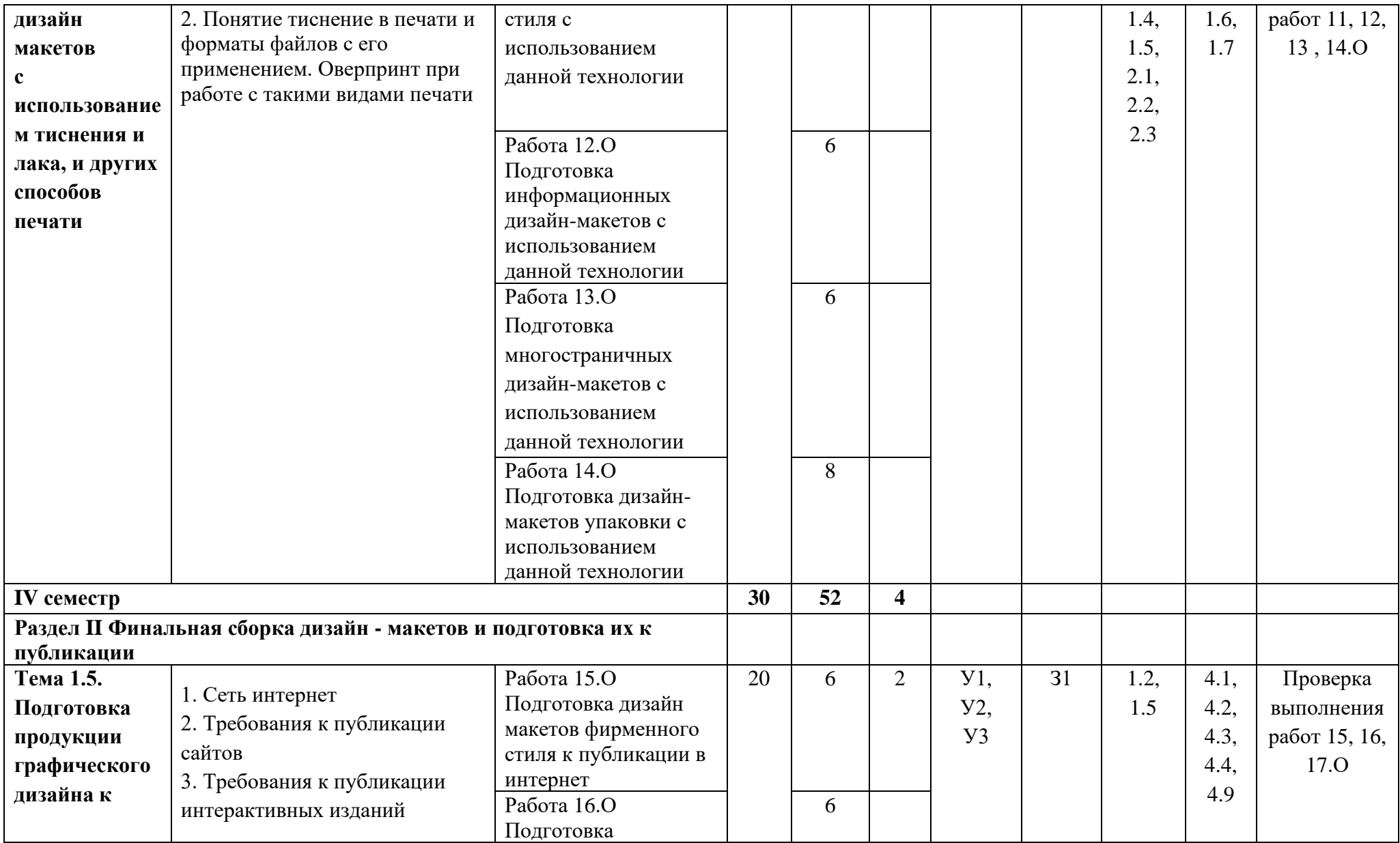

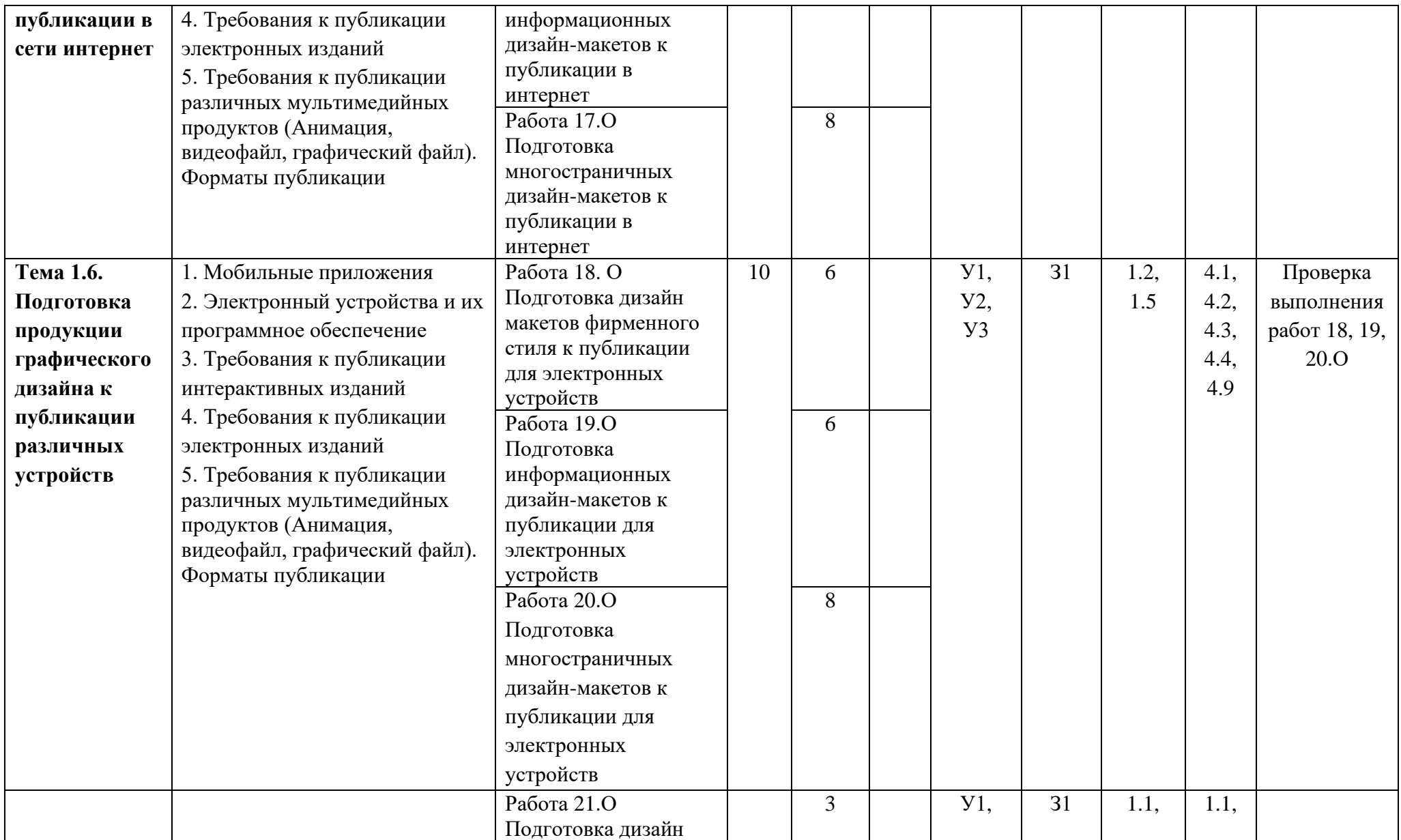

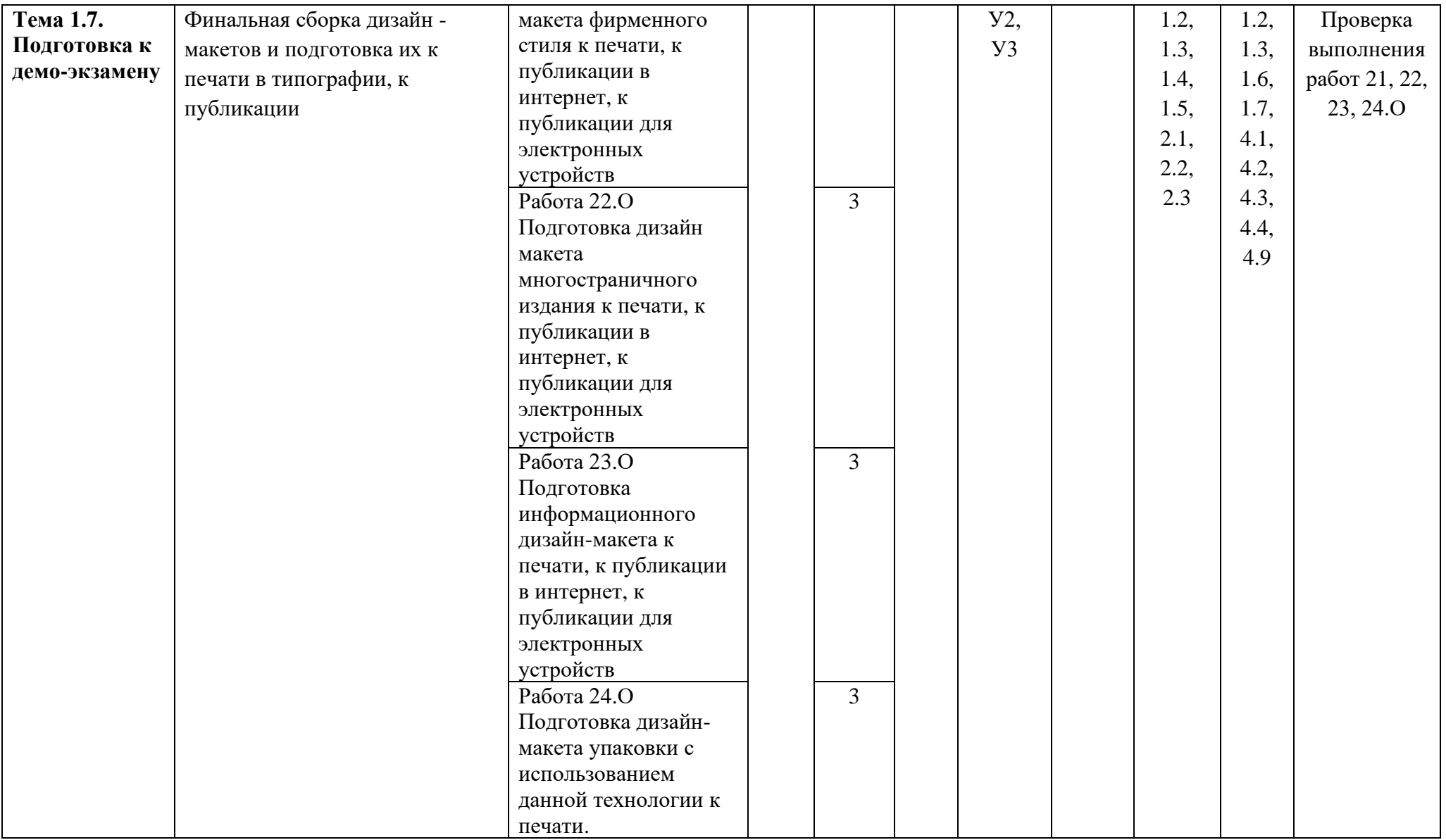

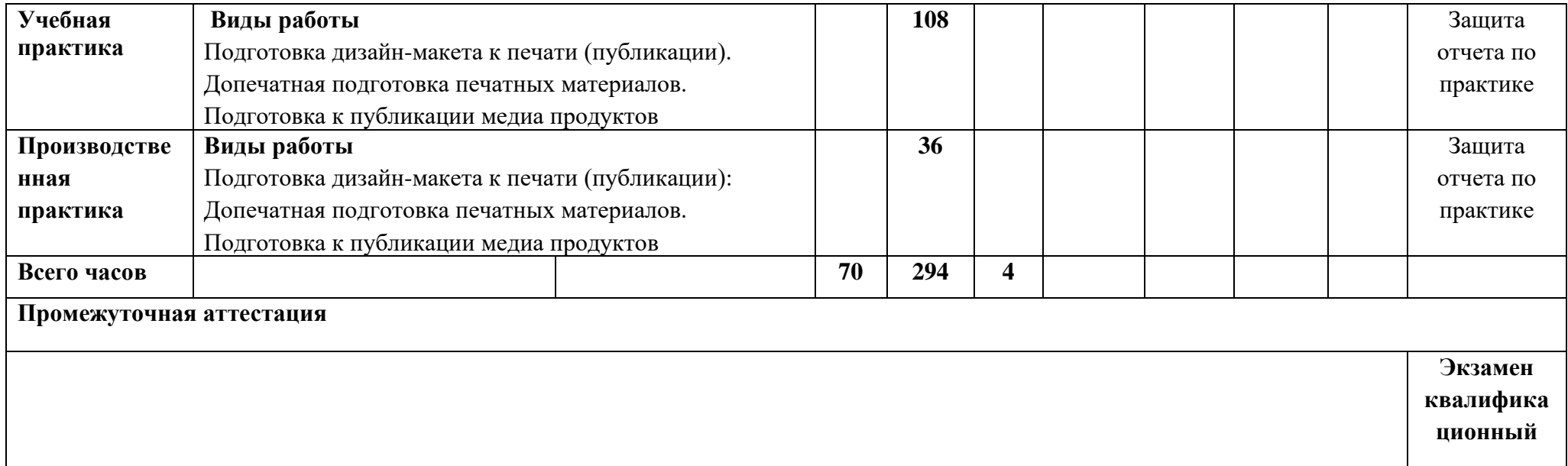

### **4. УСЛОВИЯ РЕАЛИЗАЦИИ РАБОЧЕЙ ПРОГРАММЫ ПРОФЕССИОНАЛЬНОГО МОДУЛЯ**

## **4.1. Требования к минимальному материально-техническому обеспечению**

Реализация рабочей программы профессионального модуля предполагает наличие учебных кабинетов:

**4.1.1 Кабинет компьютерных (информационных) технологий***,* оснащенный: сплит-системой со следующим оборудованием:

*рабочее место преподавателя:* 

- 1.1. персональный компьютер рабочее место с лицензионным программным обеспечением комплект оборудования для подключения к сети «Интернет», проектор,
- 1.2. электронная доска,
- 1.3. лазерный принтер (МФУ), цветной, формата А3 или мини-плоттер,
- 1.4. аптечка первой медицинской помощи,
- 1.5. огнетушитель углекислотный ОУ-1;

#### *рабочие места обучающихся:*

- 1.6. компьютер в сборе с монитором,
- 1.7. компьютерная мышь,
- 1.8. графический планшет,
- 1.9. компьютерный стол,
- 1.10. стул,
- 1.11. сетевой удлинитель,
- 1.12. корзина для мусора,
- 1.13. коврик для резки.

#### **4.1.2 Лабаратория живописи и дизайна**

#### *Основное оборудование*

- 2.1Рабочее место преподавателя: персональный компьютер рабочее место с лицензионным программным обеспечением, комплект оборудования для подключения к сети «Интернет».
- 2.2Рабочие места обучающихся.
- 2.3Экраны (настенные, на штативе).
- 2.4Цифровой проектор.
- 2.5Лазерный цветной принтер в формате А4.
- 2.6Сканер для документов.
- 2.7Сетевой удлинитель.

2.8Имиджер.

- 2.9Комплект учебно-методической документации.
- 2.10 Мольберты.

#### *Вспомогательное оборудование*

- 2.11 Конструкции, позволяющие развешивать готовые работы на стене.
- 2.12 Рамы, используемые для оформления готовых работ.
- 2.13 Инструменты, используемые в процессе художественной деятельности.
- 2.14 Фартуки и нарукавники, защищающие одежду от загрязнений во время работы.
- 2.15 Альбомы и комплекты словарей и энциклопедий, позволяющие ознакомить обучающихся с шедеврами мирового изобразительного искусства и дизайна.
- 2.16 Передвижной столик или потолочные крепления, предназначенные для фиксации проектора.
- 2.17 Шкафы, стеллажи для хранения наглядных пособий, раздаточного материала, инструментов и приспособлений.
- 2.18 Инструменты, позволяющие работать с информацией на электронных носителях (создание диаграмм, работа с документами и т.д.).
- 2.19 Доски, краски и другие материалы, используемые в художественной деятельности.
- 2.20 Аптечка первой медицинской помощи.
- 2.21 Огнетушитель углекислотный ОУ-1.

### **4.1.3 Кабинет художественно-конструкторского проектирования**

*Основное оборудование*

- 3.1Рабочее место преподавателя: персональный компьютер рабочее место с лицензионным программным обеспечением, комплект оборудования для подключения к сети «Интернет».
- 3.2Рабочие места обучающихся: компьютер в сборе с монитором, компьютерная мышь, графический планшет, компьютерный стол, стул, сетевой удлинитель, корзина для мусора, коврик для резки.
- 3.3ПК СПО общего и профессионального назначения.
- 3.4Проектор (интерактивная доска).
- 3.5Комплект учебно-методической документации**.**

*Вспомогательное оборудование*

- 3.6Наглядные пособия, раздаточный материал.
- 3.7Инструменты и приспособления для антропометрических измерений и конструирования изделий.
- 3.8Шкафы для хранения наглядных пособий, раздаточного материала, инструментов и приспособлений.
- 3.9Аптечка первой медицинской помощи.
- 3.10 Огнетушитель углекислотный ОУ-1.

#### **4.1.4 Кабинет мультимедийных технологий**

*Основное оборудование*

- 4.1Рабочее место преподавателя: персональный компьютер рабочее место с лицензионным программным обеспечением, комплект оборудования для подключения к сети «Интернет».
- 4.2Рабочие места обучающихся: компьютер в сборе с монитором, компьютерная мышь, графический планшет, компьютерный стол, стул, сетевой удлинитель, корзина для мусора, коврик для резки, доска.
- 4.3Звуковая система.
- 4.4Звуковой ресивер.
- 4.5Плазменная панель.
- 4.6Сканер.
- 4.7DVD плеер,
- 4.8Лазерный принтер.
- 4.9Специализированное ПО.
- 4.10 Компьютеры/ноутбуки.
- 4.11 Комплект учебно-методической документации.

*Вспомогательное оборудование*

- 4.12 Аптечка первой медицинской помощи.
- 4.13 Огнетушитель углекислотный ОУ-1.

#### **4.1.5 Кабинет графических работ и макетирования**

*Основное оборудование*

- 5.1Рабочее место преподавателя: персональный компьютер рабочее место с лицензионным программным обеспечением, комплект оборудования для подключения к сети «Интернет».
- 5.2Рабочие места обучающихся: компьютер в сборе с монитором, компьютерная мышь, графический планшет, компьютерный стол, стул, сетевой удлинитель, корзина для мусора, коврик для резки.
- 5.3Мультимедийный проектор.
- 5.4Экран.
- 5.5Комплект учебно-методической документации.
- 5.6Нормативная документация.
- 5.7Учебные пособия (книги, журналы и альбомы с репродукциями).

### *Вспомогательное оборудование*

- 5.8Демонстрационные макеты.
- 5.9Стеллажи для макетов.
- 5.10 Шкафы для наглядных пособий.
- 5.11 Модульные стойки.
- 5.12 Обучающие стенды.
- 5.13 Наборы заготовок и инструментов для изготовления макетов.
- 5.14 Типовые формы проектных заданий.
- 5.15 Коврик для резки.
- 5.16 Аптечка первой медицинской помощи.
- 5.17 Огнетушитель углекислотный ОУ-1.

### **4.1.6 Кабинет макетирования и 3D-моделирования**

### *Основное оборудование*

- 6.1Рабочее место преподавателя: персональный компьютер рабочее место с лицензионным программным обеспечением, комплект оборудования для подключения к сети «Интернет».
- 6.2Рабочие места обучающихся: компьютер в сборе с монитором, компьютерная мышь, графический планшет, компьютерный стол, стул, сетевой удлинитель, корзина для мусора, коврик для резки.
- 6.3Видеопроекционное оборудование (интерактивная доска и ноутбук).
- 6.4Выделенный канал связи (Интернет).
- 6.53d принтер.
- 6.6Станок для лазерной резки.
- 6.7Станок для фигурного резок пенопласта.
- 6.8ЧПУ станок для моделирования.
- 6.9Комплект учебно-методической документации.
- 6.10 Специализированное ПО.
- 6.11 Компьютеры/ноутбуки.

*Вспомогательное оборудование*

- 6.12 Демонстрационные макеты.
- 6.13 Стеллажи для макетов.
- 6.14 Шкафы для наглядных пособий.
- 6.15 Модульные стойки.
- 6.16 Обучающие стенды.
- 6.17 Наборы заготовок и инструментов для изготовления макетов.
- 6.18 Слайды фотоиллюстраций.
- 6.19 Альбомы и журналы по искусству, дизайну.
- 6.20 Наглядные пособия.
- 6.21 Коврик для резки.
- 6.22 Аптечка первой медицинской помощи.
- 6.23 Огнетушитель углекислотный ОУ-1.

### **4.1.7 Кабинет Учебно-производственная мастерская (печатных процессов**)*,*  оснащенная:

*Основное оборудование*

- 7.1Рабочее место мастера производственного обучения: персональный компьютер – рабочее место с лицензионным программным обеспечением, комплект оборудования для подключения к сети «Интернет».
- 7.2Рабочие места обучающихся, оснащенные компьютерами с доступом к сети «Интернет» и предназначенные для работы в электронной образовательной среде.
- 7.3Видеопроектор.
- 7.4Экран.
- 7.5Плоттер.
- 7.6МФУ.
- 7.7Комплект учебно-методической документации.

*Вспомогательное оборудование*

7.8Технические справочники и инструкции.

7.9ГОСТы.

- 7.10 Наглядные пособия.
- 7.11 Резак для бумаги.
- 7.12 Рулонный ламинатор.
- 7.13 Биговщик.
- 7.14 Переплетчик на пластиковую пружину.
- 7.15 Переплетчик на металлическую пружину.
- 7.16 Степлер.
- 7.17 Обрезчик углов.
- 7.18 Аптечка первой медицинской помощи.
- 7.19 Огнетушитель углекислотный ОУ-1

Реализация рабочей программы профессионального модуля предполагает обязательную учебную и производственную практику.

Оборудование и технологическое оснащение рабочих мест:

предоставляется на местах проведения производственной практики (предприятиях, соответствующих профилю и профессиональным компетенциям профессионального модуля).

### **4.2. Информационное обеспечение обучения 1. Основные источники:**

1.1 Ёлочкин М.Е. Основы проектной и компьютерной графики: учебник для СПО / М. Е. Ёлочкин, О. М. Скиба, Л. Е. Малышева. - 2-е изд., стер. - Москва: ИЦ "Академия", 2019. - 160 с. (Библиотека)

1.2 Ёлочкин М.Е. Дизайн-проектирование (композиция, макетирование, современные концепции в искусстве) — 2-е изд., стер. / М.Е Ёлочкин, Г.А. Тренин, А.В. Костина, М.А. Михеева, С.В. Егоров. — М.: ОИЦ «Академия», 2018. — 160 с. (Библиотека)

 1.3 Сокольникова Н.М., Сокольникова Е.В. История дизайна: учебник для студентов учреждений среднего профессионального образования. - М.: ОИЦ «Академия», 2019. – 239 с.- ЭБ АКАДЕМИЯ [https://www.academia](https://www.academia-moscow.ru/reader/?id=363155)[moscow.ru/reader/?id=363155](https://www.academia-moscow.ru/reader/?id=363155)

#### **2. Дополнительные источники:**

2.1 Шокорова Л. В. Дизайн-проектирование: стилизация: учебное пособие для СПО. — 2-е изд., перераб. и доп. — Москва: Издательство Юрайт, 2021. — Образовательная платформа Юрайт URL: <https://urait.ru/bcode/475834>

2.2 Алексеев, А. Г. Дизайн-проектирование: учебное пособие для СПО. — Москва: Издательство Юрайт, 2021. — 90 с. — Образовательная платформа Юрайт — URL: <https://urait.ru/bcode/475881>

2.3 Самарин Ю. Н. Полиграфическое производство: учебник для среднего профессионального образования / Ю. Н. Самарин. — 2-е изд., испр. и доп. — Москва: Издательство Юрайт, 2021. — 503 с. — Текст: электронный // **Образовательная платформа Юрайт**. — URL: **<https://urait.ru/bcode/476414>**

2.4 Запекина, Н. М. Основы полиграфического производства: учебное пособие для среднего профессионального образования / Н. М. Запекина. — 2-е изд., перераб. и доп. — Москва: Издательство Юрайт, 2021. — 178 с. — Текст:

электронный // **Образовательная платформа Юрайт**. — URL: **<https://urait.ru/bcode/475070>**

#### **3. Интернет-ресурсы**

3.1 Статьи и новости из области рекламы, маркетинга и PR <http://www.advertology.ru/>

3.2 PUBLISH / Дизайн. Верстка. Печать [http://www.publish.ru](http://www.publish.ru/)

3.3 Портал полиграфической индустрии https://pechatnick.com/

#### **4.3. Общие требования к организации образовательного процесса**

Максимальный объем учебной нагрузки обучающегося составляет 36 академических часа в неделю, включая все виды аудиторной и внеаудиторной (самостоятельной) учебной работы по освоению профессионального модуля **«**Подготовка дизайн-макета к печати (публикации)». Максимальный объем аудиторной учебной нагрузки составляет 36 академических часов в неделю.

Обязательным условием допуска к производственной практике в рамках профессионального модуля **«**Подготовка дизайн-макета к печати (публикации)» является прохождение всех междисциплинарных курсов в рамках профессионального модуля.

Перед изучением профессионального модуля обучающиеся изучают следующие учебные дисциплины: ОП.03 «История дизайна», ОП. 04 «Основы дизайна и композиции, ОП.01 «Основы материаловедения», ОП.08 «Рисунок с основами перспективы», ОП.09 «Живопись с основами цветоведения».

#### **4.4. Кадровое обеспечение образовательного процесса**

Требования к квалификации педагогических (инженерно-педагогических) кадров, обеспечивающих обучение по профессиональному модулю:

- наличие высшего образования, соответствующего профилю профессионального модуля;

- опыт деятельности в организациях соответствующей профессиональной сферы;

- преподаватели должны проходить стажировку в профильных организациях не реже 1 раза в 3 года.

Требования к квалификации педагогических кадров, осуществляющих руководство практикой

− педагогический состав: дипломированные специалисты – преподаватели междисциплинарных курсов, а также общепрофессиональных дисциплин: «Рисунок с основами перспективы»; «Живопись с основами цветоведения».